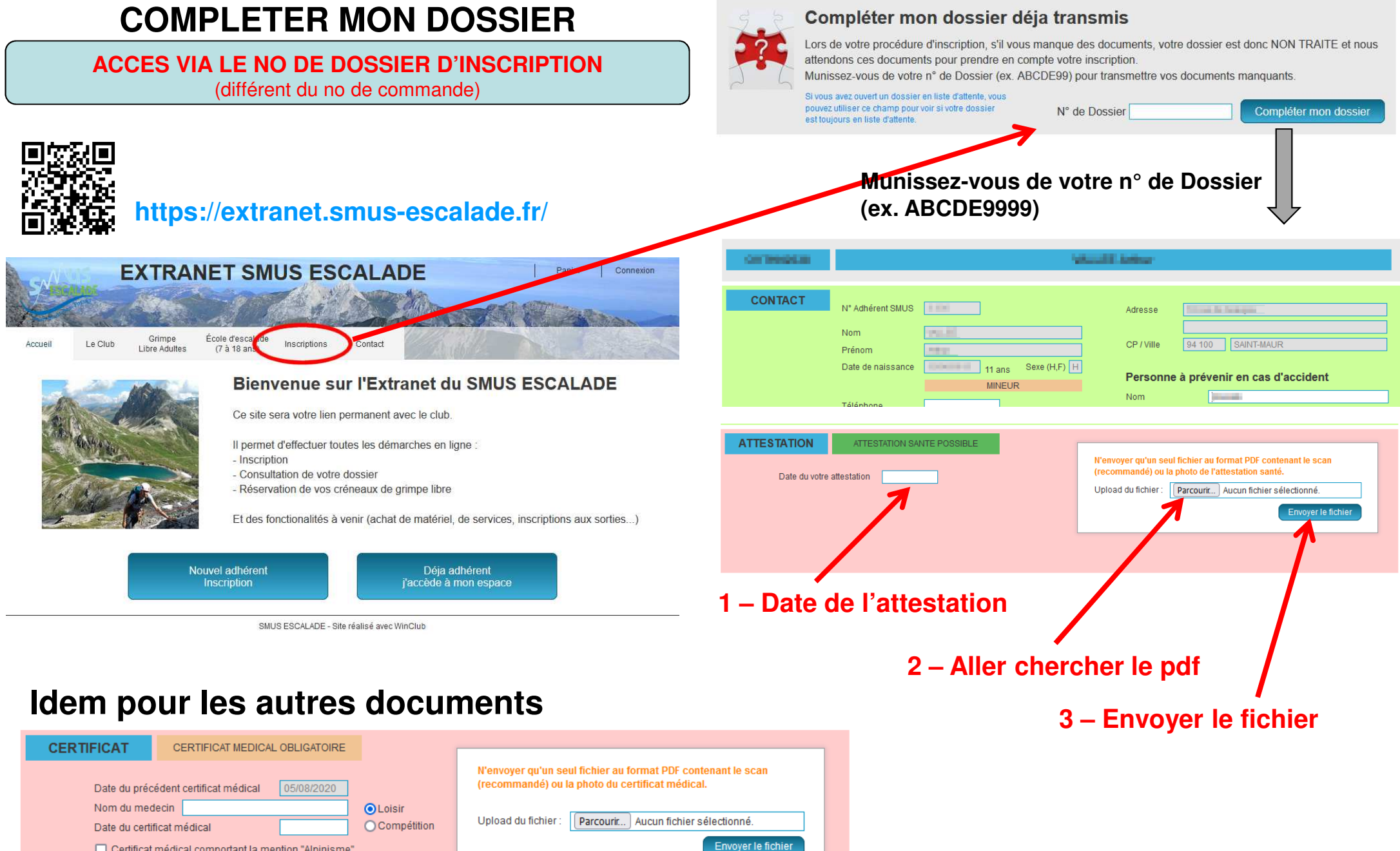

□ Certificat médical comportant la mention "Alpinisme"